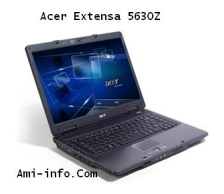

#### **{tabs type=tabs} {tab title=Windows Xp}Télécharger de Pilote Et De Logiciel Acer Extensa 5630ZG Pour Windows XP**

Intel Chipset Driver v8.7.0.1007 **Chipset**

#### **Télécharger**

[Pilote du mod](http://global-download.acer.com/GDFiles/Driver/Chipset/Chipset_Intel_8.7.0.1007_Vistax64Vistax86XPx86XPx64_A.zip?acerid=633803083409459359&Step1=Notebook&Step2=Extensa&Step3=Extensa%205630EZ&OS=X02&LC=en&BC=Acer&SC=EMEA_27)ule d'option 3G v4.0.5.0 **3G**

## **Télécharger**

[QUALCOMM](http://global-download.acer.com/GDFiles/Driver/3G/3G_Option_4.0.5.0_Vistax64Vistax86XPx86XPx64_A.zip?acerid=633966076466022212&Step1=Notebook&Step2=Extensa&Step3=Extensa%205630EZ&OS=X02&LC=en&BC=Acer&SC=EMEA_27) module 3G Pilote v1.0.6 **3G**

#### **Télécharger**

[Intel SATA AH](http://global-download.acer.com/GDFiles/Driver/3G/3G_QUALCOMM_1.0.6_Vistax64Vistax86XPx86XPx64_A.zip?acerid=633966079261324860&Step1=Notebook&Step2=Extensa&Step3=Extensa%205630EZ&OS=X02&LC=en&BC=Acer&SC=EMEA_27)CI Driver v8.2.0.1001 **AHCI**

Realtek Audio Driver v5.10.0.5643 **Acoustique**

# **Télécharger**

[Broadcom Blu](http://global-download.acer.com/GDFiles/Driver/Audio/Audio_Realtek_5.10.0.5643_XPx86XPx64_A.zip?acerid=633814887712603009&Step1=Notebook&Step2=Extensa&Step3=Extensa%205630EZ&OS=X02&LC=en&BC=Acer&SC=EMEA_27)etooth Driver v5.5.0.8200 **Bluetooth**

### **Télécharger**

[Camera Drive](http://global-download.acer.com/GDFiles/Driver/Bluetooth/Bluetooth_Broadcom_5.5.0.8200_XPx86_A.zip?acerid=633966089617054536&Step1=Notebook&Step2=Extensa&Step3=Extensa%205630EZ&OS=X02&LC=en&BC=Acer&SC=EMEA_27)r Chicony v5.8.33.402 **Appareil photo**

#### **Télécharger**

[Suyin Camera](http://global-download.acer.com/GDFiles/Driver/Camera/Camera_Chicony_5.8.33.402_XPx86XPx64_A.zip?acerid=633803747489544809&Step1=Notebook&Step2=Extensa&Step3=Extensa%205630EZ&OS=X02&LC=en&BC=Acer&SC=EMEA_27) Driver v5.8.52.4 **Appareil photo**

## **Télécharger**

[O2 Card Rea](http://global-download.acer.com/GDFiles/Driver/Camera/Camera_Suyin_5.8.52.4_XPx86XPx64_A.zip?acerid=633948244259137843&Step1=Notebook&Step2=Extensa&Step3=Extensa%205630EZ&OS=X02&LC=en&BC=Acer&SC=EMEA_27)der Driver v3.24.1 **Lecteur de carte**

### **Télécharger**

[Broadcom LA](http://global-download.acer.com/GDFiles/Driver/CardReader/CardReader_O2_3.24.1_XPx86XPx64_A.zip?acerid=633803748408138559&Step1=Notebook&Step2=Extensa&Step3=Extensa%205630EZ&OS=X02&LC=en&BC=Acer&SC=EMEA_27)N Driver v10.78.0.0 **LAN**

[Pilote du mod](http://global-download.acer.com/GDFiles/Driver/Lan/Lan_Broadcom_10.78.0.0_XPx86XPx64_A.zip?acerid=633803749006263559&Step1=Notebook&Step2=Extensa&Step3=Extensa%205630EZ&OS=X02&LC=en&BC=Acer&SC=EMEA_27)em Conexant v7.62.0.0 **Modem**

### **Télécharger**

[LSI Modem D](http://global-download.acer.com/GDFiles/Driver/Modem/Modem_Conexant_7.62.0.0_XPx86_A.zip?acerid=633803728514701059&Step1=Notebook&Step2=Extensa&Step3=Extensa%205630EZ&OS=X02&LC=en&BC=Acer&SC=EMEA_27)river v2.1.77.9 **Modem**

### **Télécharger**

[ALPS Touchp](http://global-download.acer.com/GDFiles/Driver/Modem/Modem_LSI_2.1.77.9_XPx86_A.zip?acerid=633803728932044809&Step1=Notebook&Step2=Extensa&Step3=Extensa%205630EZ&OS=X02&LC=en&BC=Acer&SC=EMEA_27)ad Driver v7.3.2015.103 **Touchpad**

# **Télécharger**

[Pilote de pavé](http://global-download.acer.com/GDFiles/Driver/TouchPad/TouchPad_ALPS_7.3.2015.103_XPx86_A.zip?acerid=633803729359076059&Step1=Notebook&Step2=Extensa&Step3=Extensa%205630EZ&OS=X02&LC=en&BC=Acer&SC=EMEA_27) tactile Synaptics v11.0.2.0 **Touchpad**

# **Télécharger**

[ATI VGA Driv](http://global-download.acer.com/GDFiles/Driver/TouchPad/TouchPad_Synaptics_11.0.2.0_Vistax64Vistax86XPx86XPx64_A.zip?acerid=633803086724303109&Step1=Notebook&Step2=Extensa&Step3=Extensa%205630EZ&OS=X02&LC=en&BC=Acer&SC=EMEA_27)er v8.563.1.2000 **VGA**

## **Télécharger**

[Intel VGA Driv](http://global-download.acer.com/GDFiles/Driver/TouchPad/TouchPad_Synaptics_11.0.2.0_Vistax64Vistax86XPx86XPx64_A.zip?acerid=633803086724303109&Step1=Notebook&Step2=Extensa&Step3=Extensa 5630EZ&OS=X02&LC=en&BC=Acer&SC=EMEA_27)er v6.14.10.4957 **VGA**

[NVIDIA VGA](http://global-download.acer.com/GDFiles/Driver/VGA/VGA_Intel_6.14.10.4957_XPx86_A.zip?acerid=633803730042669809&Step1=Notebook&Step2=Extensa&Step3=Extensa%205630EZ&OS=X02&LC=en&BC=Acer&SC=EMEA_27) Driver v6.14.11.7924 **VGA**

### **Télécharger**

[Atheros Wirel](http://global-download.acer.com/GDFiles/Driver/VGA/VGA_NVIDIA_6.14.11.7924_XPx86_A.zip?acerid=633803730732044809&Step1=Notebook&Step2=Extensa&Step3=Extensa%205630EZ&OS=X02&LC=en&BC=Acer&SC=EMEA_27)ess LAN Driver v7.7.0.348 **Wifi**

### **Télécharger**

[Atheros Wirel](http://global-download.acer.com/GDFiles/Driver/Wireless%20LAN/Wireless%20LAN_Atheros_7.7.0.348_XPx86_A.zip?acerid=633966095585672394&Step1=Notebook&Step2=Extensa&Step3=Extensa%205630EZ&OS=X02&LC=en&BC=Acer&SC=EMEA_27)ess LAN Driver Pour QMI HB93 v7.6.1.244 **Wifi**

## **Télécharger**

[Atheros Wirel](http://global-download.acer.com/GDFiles/Driver/Wireless%20LAN/Wireless%20LAN_Atheros_7.6.1.184_XPx86_A.zip?acerid=633966094563699558&Step1=Notebook&Step2=Extensa&Step3=Extensa%205630EZ&OS=X02&LC=en&BC=Acer&SC=EMEA_27)ess LAN Driver Foxconn Pour HB93 v7.7.0.267 **Wifi**

**Télécharger**

[Broadcom Wi](http://global-download.acer.com/GDFiles/Driver/Wireless%20LAN/Wireless%20LAN_Atheros_7.6.1.244_XPx86_A.zip?acerid=633888509368406051&Step1=Notebook&Step2=Extensa&Step3=Extensa%205630EZ&OS=X02&LC=en&BC=Acer&SC=EMEA_27)reless LAN Driver v4.170.25.12 **Wifi**

QMI-Foxconn-Atheros Wireless LAN Driver AR5B91-XB63 v7.6.1.184 **Wifi**

### **Télécharger**

[Ralink Wirele](http://global-download.acer.com/GDFiles/Driver/Wireless%20LAN/Wireless%20LAN_QMI_7.6.1.184_XPx86XPx64_AR5B91.zip?acerid=633803757316732309&Step1=Notebook&Step2=Extensa&Step3=Extensa%205630EZ&OS=X02&LC=en&BC=Acer&SC=EMEA_27)ss LAN Driver v1.01.05.0000 **Wifi**

### **Télécharger**

[Intel Wireless](http://global-download.acer.com/GDFiles/Driver/Wireless%20LAN/Wireless%20LAN_Ralink_1.01.05.0000_XPx86_A.zip?acerid=633966107998277926&Step1=Notebook&Step2=Extensa&Step3=Extensa%205630EZ&OS=X02&LC=en&BC=Acer&SC=EMEA_27) LAN Driver 1000H v12.5.0.57 **Wifi**

**Télécharger {/tab}**

**[{tab title=Win](http://global-download.acer.com/GDFiles/Driver/Wireless%20LAN/Wireless%20LAN_Intel_12.5.0.57_XPx86_(1000H).zip?acerid=633971636201050650&Step1=Notebook&Step2=Extensa&Step3=Extensa%205630EZ&OS=X02&LC=en&BC=Acer&SC=EMEA_27)dows Vista}Télécharger de Pilote Et De Logiciel Acer Extensa 5630ZG Pour Windows Vista**

Intel Chipset Driver v9.1.1.1020 **Chipset**

#### **Télécharger**

[Option de mo](http://global-download.acer.com/GDFiles/Driver/Chipset/Chipset_Intel_9.1.1.1020_W7x64W7x86_A.zip?acerid=633963554999010425&Step1=Notebook&Step2=Extensa&Step3=Extensa%205630EZ&OS=702&LC=en&BC=Acer&SC=EMEA_27)dule 3G Driver (GTM380E) v4.0.17.0 **3G**

**Télécharger**

[Intel SATA AH](http://global-download.acer.com/GDFiles/Driver/3G/3G_Option_4.0.17.0_W7x64W7x86_A.zip?acerid=633963545609060021&Step1=Notebook&Step2=Extensa&Step3=Extensa%205630EZ&OS=702&LC=en&BC=Acer&SC=EMEA_27)CI Driver v8.9.0.1023<sup>[1</sup> AHCI

[Realtek Audio](http://global-download.acer.com/GDFiles/Driver/AHCI/AHCI_Intel_8.9.0.1023_W7x64W7x86_A.zip?acerid=633963548545461837&Step1=Notebook&Step2=Extensa&Step3=Extensa%205630EZ&OS=702&LC=en&BC=Acer&SC=EMEA_27) Driver v6.0.1.5911 **Acoustique**

### **Télécharger**

[Broadcom Blu](http://global-download.acer.com/GDFiles/Driver/Audio/Audio_Realtek_6.0.1.5911_W7x64W7x86_A.zip?acerid=633963550999940851&Step1=Notebook&Step2=Extensa&Step3=Extensa%205630EZ&OS=702&LC=en&BC=Acer&SC=EMEA_27)etooth Driver v6.2.1.800 **Bluetooth**

### **Télécharger**

[O2 Card Rea](http://global-download.acer.com/GDFiles/Driver/Bluetooth/Bluetooth_Broadcom_6.2.1.800_W7x64W7x86_A.zip?acerid=633963553243767245&Step1=Notebook&Step2=Extensa&Step3=Extensa%205630EZ&OS=702&LC=en&BC=Acer&SC=EMEA_27)der Driver v3.31.02 **Lecteur de carte**

**Télécharger**

[Broadcom LA](http://global-download.acer.com/GDFiles/Driver/CardReader/CardReader_O2_3.31.02_W7x64W7x86_A.zip?acerid=633963554196870249&Step1=Notebook&Step2=Extensa&Step3=Extensa%205630EZ&OS=702&LC=en&BC=Acer&SC=EMEA_27)N Driver v12.2.0.3 **LAN**

**Télécharger**

[Pilote du mod](http://global-download.acer.com/GDFiles/Driver/Lan/Lan_Broadcom_12.2.0.3_W7x64W7x86_A.zip?acerid=633963570008424655&Step1=Notebook&Step2=Extensa&Step3=Extensa%205630EZ&OS=702&LC=en&BC=Acer&SC=EMEA_27)em Conexant v7.80.4.55 **Modem**

ALPS Touchpad Driver v7.5.2015.1103 **Touchpad**

## **Télécharger**

[V14.0.6.0 Syn](http://global-download.acer.com/GDFiles/Driver/TouchPad/TouchPad_ALPS_7.5.2015.1103_W7x64W7x86_A.zip?acerid=633963573747523309&Step1=Notebook&Step2=Extensa&Step3=Extensa%205630EZ&OS=702&LC=en&BC=Acer&SC=EMEA_27)aptics Touchpad Driver **Touchpad**

## **Télécharger**

[ATI VGA Driv](http://global-download.acer.com/GDFiles/Driver/TouchPad/TouchPad_Synaptics_14.0.6.0_W7x64W7x86_A.zip?acerid=633963575205548045&Step1=Notebook&Step2=Extensa&Step3=Extensa%205630EZ&OS=702&LC=en&BC=Acer&SC=EMEA_27)er v8.632.0 **VGA**

## **Télécharger**

[Intel VGA Driv](http://global-download.acer.com/GDFiles/Driver/VGA/VGA_ATI_8.632.0._W7x64W7x86_A.zip?acerid=633918559556674548&Step1=Notebook&Step2=Extensa&Step3=Extensa%205630EZ&OS=702&LC=en&BC=Acer&SC=EMEA_27)er v8.15.10.1892 **VGA**

## **Télécharger**

[NVIDIA VGA](http://global-download.acer.com/GDFiles/Driver/VGA/VGA_Intel_8.15.10.1892_W7x86_A.zip?acerid=633963582537704589&Step1=Notebook&Step2=Extensa&Step3=Extensa%205630EZ&OS=702&LC=en&BC=Acer&SC=EMEA_27) Driver v8.16.11.8766 **VGA**

# **Télécharger**

[Atheros Wirel](http://global-download.acer.com/GDFiles/Driver/VGA/VGA_NVIDIA_8.16.11.8766_W7x86_A.zip?acerid=633963591071010771&Step1=Notebook&Step2=Extensa&Step3=Extensa%205630EZ&OS=702&LC=en&BC=Acer&SC=EMEA_27)ess LAN Driver v8.0.0.225 **Wifi**

Broadcom Wireless LAN Driver 43225 v5.60.18.8 **Wifi**

# **Télécharger**

[Intel Wireless](http://global-download.acer.com/GDFiles/Driver/Wireless%20LAN/Wireless%20LAN_Broadcom_5.60.18.8_W7x64W7x86_A.zip?acerid=633963594870141027&Step1=Notebook&Step2=Extensa&Step3=Extensa%205630EZ&OS=702&LC=en&BC=Acer&SC=EMEA_27) LAN Driver v13.0.0.107 **Wifi**

### **Télécharger**

[Ralink Wirele](http://global-download.acer.com/GDFiles/Driver/Wireless%20LAN/Wireless%20LAN_Intel_13.0.0.107_W7x64W7x86_A.zip?acerid=633963602537720607&Step1=Notebook&Step2=Extensa&Step3=Extensa%205630EZ&OS=702&LC=en&BC=Acer&SC=EMEA_27)ss LAN Driver v3.0.2.0 **Wifi**

### **Télécharger**

[Gestionnaire](http://global-download.acer.com/GDFiles/Driver/Wireless%20LAN/Wireless%20LAN_Ralink_3.0.2.0_W7x64W7x86_A.zip?acerid=633963597636858593&Step1=Notebook&Step2=Extensa&Step3=Extensa%205630EZ&OS=702&LC=en&BC=Acer&SC=EMEA_27) de connexion 3G Option v3.1.0.1107 **Connection Manager**

# **Télécharger**

[Chicony Web](http://global-download.acer.com/GDFiles/Application/3G/3G_Option_3.1.0.1107_W7x64W7x86_A.zip?acerid=633963543126435395&Step1=Notebook&Step2=Extensa&Step3=Extensa%205630EZ&OS=702&LC=en&BC=Acer&SC=EMEA_27)cam application v1.1.124.1120 **Webcam**

### **Télécharger**

[Suyin WebCa](http://global-download.acer.com/GDFiles/Application/Camera/Camera_Chicony_1.1.124.1120_W7x64W7x86_A.zip?acerid=633963592207138381&Step1=Notebook&Step2=Extensa&Step3=Extensa%205630EZ&OS=702&LC=en&BC=Acer&SC=EMEA_27)m Demande v5.2.9.3 **Webcam**

[Demande Dri](http://global-download.acer.com/GDFiles/Application/Camera/Camera_Suyin_5.2.9.3_W7x64W7x86_A.zip?acerid=633963592639430371&Step1=Notebook&Step2=Extensa&Step3=Extensa%205630EZ&OS=702&LC=en&BC=Acer&SC=EMEA_27)tek Launch Manager v3.0.04 **Launch Manager**

**Télécharger {/tab}**

**[{tab title=Win](http://global-download.acer.com/GDFiles/Application/LaunchManager/LaunchManager_Dritek_3.0.04_W7x64W7x86_A.zip?acerid=633963571343954453&Step1=Notebook&Step2=Extensa&Step3=Extensa%205630EZ&OS=702&LC=en&BC=Acer&SC=EMEA_27)dows 7}Télécharger de Pilote Et De Logiciel Acer Extensa 5630ZG Pour Windows 7**

Intel Chipset Driver v9.1.1.1020 **Chipset**

**Télécharger**

[Option de mo](http://global-download.acer.com/GDFiles/Driver/Chipset/Chipset_Intel_9.1.1.1020_W7x64W7x86_A.zip?acerid=633963554999010425&Step1=Notebook&Step2=Extensa&Step3=Extensa%205630EZ&OS=702&LC=en&BC=Acer&SC=EMEA_27)dule 3G Driver (GTM380E) v4.0.17.0 **3G**

**Télécharger**

[Intel SATA AH](http://global-download.acer.com/GDFiles/Driver/3G/3G_Option_4.0.17.0_W7x64W7x86_A.zip?acerid=633963545609060021&Step1=Notebook&Step2=Extensa&Step3=Extensa%205630EZ&OS=702&LC=en&BC=Acer&SC=EMEA_27)CI Driver v8.9.0.1023 **AHCI**

**Télécharger**

[Realtek Audio](http://global-download.acer.com/GDFiles/Driver/AHCI/AHCI_Intel_8.9.0.1023_W7x64W7x86_A.zip?acerid=633963548545461837&Step1=Notebook&Step2=Extensa&Step3=Extensa%205630EZ&OS=702&LC=en&BC=Acer&SC=EMEA_27) Driver v6.0.1.5911 **Acoustique**

Broadcom Bluetooth Driver v6.2.1.800 **Bluetooth**

# **Télécharger**

[O2 Card Rea](http://global-download.acer.com/GDFiles/Driver/Bluetooth/Bluetooth_Broadcom_6.2.1.800_W7x64W7x86_A.zip?acerid=633963553243767245&Step1=Notebook&Step2=Extensa&Step3=Extensa%205630EZ&OS=702&LC=en&BC=Acer&SC=EMEA_27)der Driver v3.31.02 **Lecteur de carte**

### **Télécharger**

[Broadcom LA](http://global-download.acer.com/GDFiles/Driver/CardReader/CardReader_O2_3.31.02_W7x64W7x86_A.zip?acerid=633963554196870249&Step1=Notebook&Step2=Extensa&Step3=Extensa%205630EZ&OS=702&LC=en&BC=Acer&SC=EMEA_27)N Driver v12.2.0.3 **LAN**

#### **Télécharger**

[Pilote du mod](http://global-download.acer.com/GDFiles/Driver/Lan/Lan_Broadcom_12.2.0.3_W7x64W7x86_A.zip?acerid=633963570008424655&Step1=Notebook&Step2=Extensa&Step3=Extensa%205630EZ&OS=702&LC=en&BC=Acer&SC=EMEA_27)em Conexant v7.80.4.55 **Modem**

## **Télécharger**

[ALPS Touchp](http://global-download.acer.com/GDFiles/Driver/Modem/Modem_Conexant_7.80.4.55_W7x86_A.zip?acerid=633963572847654771&Step1=Notebook&Step2=Extensa&Step3=Extensa%205630EZ&OS=702&LC=en&BC=Acer&SC=EMEA_27)ad Driver v7.5.2015.1103 **Touchpad**

### **Télécharger**

[V14.0.6.0 Syn](http://global-download.acer.com/GDFiles/Driver/TouchPad/TouchPad_ALPS_7.5.2015.1103_W7x64W7x86_A.zip?acerid=633963573747523309&Step1=Notebook&Step2=Extensa&Step3=Extensa%205630EZ&OS=702&LC=en&BC=Acer&SC=EMEA_27)aptics Touchpad Driver **Touchpad**

[ATI VGA Driv](http://global-download.acer.com/GDFiles/Driver/TouchPad/TouchPad_Synaptics_14.0.6.0_W7x64W7x86_A.zip?acerid=633963575205548045&Step1=Notebook&Step2=Extensa&Step3=Extensa%205630EZ&OS=702&LC=en&BC=Acer&SC=EMEA_27)er v8.632.0 **VGA**

**Télécharger**

[Intel VGA Driv](http://global-download.acer.com/GDFiles/Driver/VGA/VGA_ATI_8.632.0._W7x64W7x86_A.zip?acerid=633918559556674548&Step1=Notebook&Step2=Extensa&Step3=Extensa%205630EZ&OS=702&LC=en&BC=Acer&SC=EMEA_27)er v8.15.10.1892 **VGA**

**Télécharger**

[NVIDIA VGA](http://global-download.acer.com/GDFiles/Driver/VGA/VGA_Intel_8.15.10.1892_W7x86_A.zip?acerid=633963582537704589&Step1=Notebook&Step2=Extensa&Step3=Extensa%205630EZ&OS=702&LC=en&BC=Acer&SC=EMEA_27) Driver v8.16.11.8766 **VGA**

**Télécharger**

[Atheros Wirel](http://global-download.acer.com/GDFiles/Driver/VGA/VGA_NVIDIA_8.16.11.8766_W7x86_A.zip?acerid=633963591071010771&Step1=Notebook&Step2=Extensa&Step3=Extensa%205630EZ&OS=702&LC=en&BC=Acer&SC=EMEA_27)ess LAN Driver v8.0.0.225 **Wifi**

# **Télécharger**

[Broadcom Wi](http://global-download.acer.com/GDFiles/Driver/Wireless%20LAN/Wireless%20LAN_Atheros_8.0.0.225_W7x64W7x86_A.zip?acerid=633963596172036721&Step1=Notebook&Step2=Extensa&Step3=Extensa%205630EZ&OS=702&LC=en&BC=Acer&SC=EMEA_27)reless LAN Driver 43225 v5.60.18.8 **Wifi**

#### **Télécharger**

[Intel Wireless](http://global-download.acer.com/GDFiles/Driver/Wireless%20LAN/Wireless%20LAN_Broadcom_5.60.18.8_W7x64W7x86_A.zip?acerid=633963594870141027&Step1=Notebook&Step2=Extensa&Step3=Extensa%205630EZ&OS=702&LC=en&BC=Acer&SC=EMEA_27) LAN Driver v13.0.0.107 **Wifi**

[Ralink Wirele](http://global-download.acer.com/GDFiles/Driver/Wireless%20LAN/Wireless%20LAN_Intel_13.0.0.107_W7x64W7x86_A.zip?acerid=633963602537720607&Step1=Notebook&Step2=Extensa&Step3=Extensa%205630EZ&OS=702&LC=en&BC=Acer&SC=EMEA_27)ss LAN Driver v3.0.2.0 **Wifi**

### **Télécharger**

[Gestionnaire](http://global-download.acer.com/GDFiles/Driver/Wireless%20LAN/Wireless%20LAN_Ralink_3.0.2.0_W7x64W7x86_A.zip?acerid=633963597636858593&Step1=Notebook&Step2=Extensa&Step3=Extensa%205630EZ&OS=702&LC=en&BC=Acer&SC=EMEA_27) de connexion 3G Option v3.1.0.1107 **Connection Manager**

## **Télécharger**

[Chicony Web](http://global-download.acer.com/GDFiles/Application/3G/3G_Option_3.1.0.1107_W7x64W7x86_A.zip?acerid=633963543126435395&Step1=Notebook&Step2=Extensa&Step3=Extensa%205630EZ&OS=702&LC=en&BC=Acer&SC=EMEA_27)cam application v1.1.124.1120 **Webcam**

## **Télécharger**

[Suyin WebCa](http://global-download.acer.com/GDFiles/Application/Camera/Camera_Chicony_1.1.124.1120_W7x64W7x86_A.zip?acerid=633963592207138381&Step1=Notebook&Step2=Extensa&Step3=Extensa%205630EZ&OS=702&LC=en&BC=Acer&SC=EMEA_27)m Demande v5.2.9.3 **Webcam**

# **Télécharger**

[Demande Dri](http://global-download.acer.com/GDFiles/Application/Camera/Camera_Suyin_5.2.9.3_W7x64W7x86_A.zip?acerid=633963592639430371&Step1=Notebook&Step2=Extensa&Step3=Extensa%205630EZ&OS=702&LC=en&BC=Acer&SC=EMEA_27)tek Launch Manager v3.0.04 **Launch Manager**

**Télécharger {/tab}**

**{tab title=Windows 8}Télécharger de Pilote Et De Logiciel Acer Extensa 5630ZG Pour Windows 8{/tab} {/tabs}**